## **МОСКОВСКИЙ ГОСУДАРСТВЕННЫЙ УНИВЕРСИТЕТ им. М.В.ЛОМОНОСОВА**

**ФИЗИЧЕСКИЙ ФАКУЛЬТЕТ** 

 **Кафедра физики колебаний** 

Описание задачи спецпрактикума

# **КОЛЕБАНИЯ В ПЕРИОДИЧЕСКИХ СТРУКТУРАХ (LC ФИЛЬТРЫ)**

БЕЛОВ А.А., СТЕПАНОВ А.В.

**МОСКВА 2001г.**

#### **ВВЕДЕНИЕ**

 Периодические структуры, представляющие собой цепочки из идентичных звеньев, широко распространены в природе и используются в технике. Примерами таких структур являются цепочки атомов, цепочки электрических, акустических или механических осцилляторов. Закономерности колебательных явлений в подобных структурах оказываются общими для систем различной физической природы. Целью задачи является изучение этих закономерностей на примере электрической цепочки из L и C элементов.

 LC-цепочки используются для решения различных технических задач. В частности, их используют при создании замедляющих систем в приборах СВЧ диапазона и частотных фильтров. Электрический фильтр - устройство, в котором из спектра поданных на его вход электрических колебаний выделяются (пропускаются на выход) составляющие, расположенные в заданной области частот, и не пропускаются все остальные частотные составляющие. Электрические фильтры используются в системах многоканальной связи, радиотехнике, автоматике и др. случаях, когда электрические сигналы передаются при наличии помех и шумов, отличающихся от сигналов по частотному составу.

 Область частот, пропускаемых фильтром на выход, называется полосой пропускания или полосой прозрачности. Область частот, которую фильтр не пропускает на выход, называется полосой задерживания. По взаимному расположению полос пропускания и задерживания различают:

- фильтры низких частот (ФНЧ), у которых полоса пропускания простирается от нуля до некоторой граничной частоты  $\omega_c$ , называемой критической частотой или частотой среза фильтра;
- фильтры верхних частот (ФВЧ), полоса пропускания которых расположена в выше некоторой критической частоты;
- полосовые фильтры, полоса пропускания которых ограничена и сверху и снизу;
- заграждающие фильтры, т.е. не пропускающие на выход колебания в определенной полосе частот и прозрачные для колебаний с другими частотами.

2

Действие LC-фильтров основано на том, что с ростом частоты сопротивление катушек индуктивности увеличивается, а сопротивление конденсаторов падает. Например, в схеме, показанной на Рис.1, каждое звено представляет собой делитель напряжения, который ослабляет входной сигнал тем значительнее, чем выше его частота. Следовательно, эта цепочка фильтр пропускает колебания низких частот и ослабляет колебания высоких, т.е. является фильтром низких частот. Аналогично можно пояснить, что устройство, схема которого показана на Рис.2, является фильтром верхних частот.

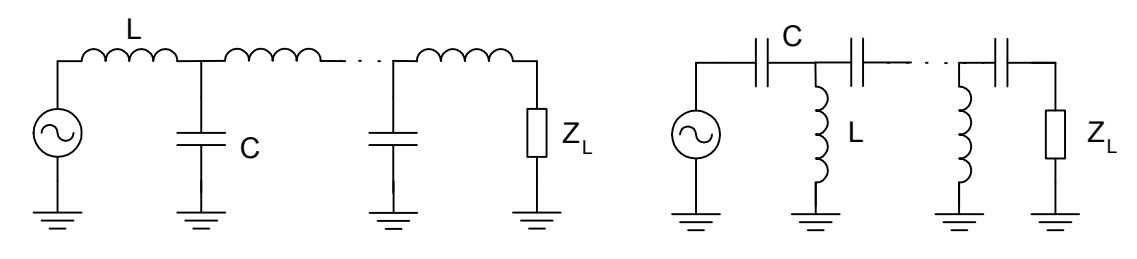

Рис.1. Фильтр низких частот.

Рис.2. Фильтр верхних частот.

Последовательное соединение нескольких звеньев увеличивает ослабление сигнала вне полосы пропускания фильтра и уменьшает изменение коэффициента передачи в полосе пропускания. На практике как правило используются неоднородные LC-цепочки (составленные из звеньев с отличающимися параметрами). Подбором параметров отдельных звеньев можно получать фильтры с желаемыми амплитудно-частотными и фазо-частотными характеристиками. Проектированию фильтров посвящена обширная справочная литература. Ниже будут рассматриваться только однородные LC-фильтры высоких и низких частот.

#### ВЫНУЖДЕННЫЕ КОЛЕБАНИЯ В ОДНОРОДНЫХ LC-ЦЕПОЧКАХ

Анализ проведем для фильтра низких частот. Представим схему фильтра на Рис.1 в виде цепочки *N* последовательно включенных идентичных Тобразных звеньев. Фрагмент этой цепочки показан на Рис.3. Пусть на входе фильтра действует генератор напряжения, изменяющегося во времени по гармоническому закону

$$
u_0(t) = E_0 e^{jpt} \qquad , \qquad (1)
$$

а к выходу подключена нагрузка с комплексным сопротивлением  $Z_L$ 

$$
Z_L = U_N / I_N \tag{2}
$$

Здесь и далее индекс *n* обозначает напряжения и токи на выходе *n*-го звена (*n* =  $1...N$ .  $N-$  число звеньев фильтра).

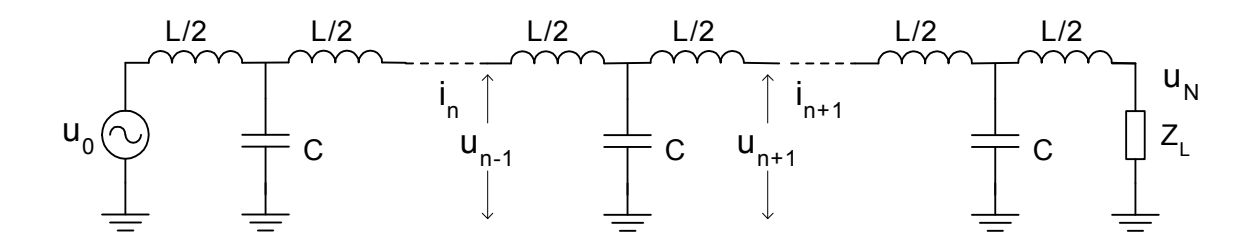

Рис.3. Т-образное представление фильтра низких частот.

Поскольку система является линейной, напряжения и токи изменяются во времени по гармоническому закону с частотой внешней силы р. Применяя законы Кирхгофа для комплексных амплитуд токов и напряжений  $n+1$ -го звена, получим

$$
U_n = (Z_1 + Z_2) I_n - Z_2 I_{n+1} , \t\t(3)
$$
  

$$
U_{n+1} = Z_2 I_n - (Z_1 + Z_2) I_{n+1} ,
$$

где  $Z_1$ ,  $Z_2$  - комплексные сопротивления элементов звена:

$$
Z_1 = j p L/2, \ Z_2 = l/(jpC)
$$

Вначале рассмотрим бесконечную цепочку (индекс *п* изменяется от минус до плюс бесконечности). Все звенья бесконечной цепочки являются равноправными. С учетом того, что система является линейной, это означает, что отношение напряжения и тока на входе (или выходе) какого либо звена не зависит от номера звена. Также от номера звена не зависит отношение напряжений и отношение токов в соседних звеньях, причем эти отношения для токов и напряжений одинаковы: если напряжения в соседних звеньях отличаются в k раз, во столько же раз отличаются и токи.

Эти свойства означают, что решение системы уравнений (3) для бесконечной цепочки можно искать в виде

$$
U_n = Ak^n = Ae^m, \quad I_n = Bk^n = Be^m \tag{4}
$$

Здесь постоянные А и В соответствуют амплитудам напряжения и тока на входе 1-го звена, а постоянная  $k$  для удобства дальнейшего рассмотрения представлена в виде экспоненты  $e^{\gamma}$ . Показатель экспоненты  $\gamma$  называется константой (постоянной) распространения.

Подставив (4) в (3), получим систему уравнений относительно амплитуд напряжения и тока  $A$  и  $B$ :

$$
A + (kZ_2 - Z_1 - Z_2) B = 0 \t , \t (5)
$$
  

$$
kA + (kZ_1 + k Z_2 - Z_2) B = 0 \t .
$$

Эта система уравнений имеет нетривиальное решение при условии, что ее определитель равен нулю. Данное требование приводит к выражению, которое определяет возможные значения постоянной распространения

$$
(k + 1/k)/2 = ch \gamma = 1 + Z_1/Z_2 = 1 - p^2 LC/2 \tag{6}
$$

Анализ этого выражения показывает, что в бесконечной цепочке возможны колебания двух типов. Тип колебаний зависит от соотношения между частотой колебаний р и критической частотой  $\omega_c$ , определяемой выражением:

$$
\omega_C = 2/(LC)^{1/2} \tag{7}
$$

Рассмотрим возможные типы колебаний.

 $\sim$ 

 $\sim$ 

 $1.$ Первый тип колебаний имеет место, если частота сигнала р меньше критической частоты  $\omega_c$ . Тогда из соотношения (6) следует, что показатель  $\gamma$ является чисто мнимой величиной и может быть представлен в виде:  $\gamma = i\beta$  $\gamma = -i\beta$ , где  $sin \beta/2 = p/\omega_C$ . Мгновенное напряжение в цепочке в общем или виде описывается суперпозицией решений, соответствующих этим значениям  $\gamma$ 

$$
u_n(t) = A_1 e^{j(pt - \beta n)} + A_2 e^{j(pt + \beta n)} \t\t(8)
$$

Это выражение обнаруживает глубокую аналогию между колебательными процессами в дискретных периодических структурах и в распределенных системах и позволяет использовать в обоих случаях схожие понятия и методы. Выражение (8) можно интерпретировать как сумму двух волн, распространяющихся в противоположных направлениях. Однако понятие волны в цепочке отличается от соответствующего понятия в распределенной

системе, например, в двухпроводной линии. Рассматриваемая система удовлетворяет условию квазистационарности. Поэтому уравнения, описывающие процессы в цепочке, не содержат пространственных координат. Роль пространственной координаты в выражении (8) играет номер звена *n*. Под волной в данном случае подразумевается колебательный процесс, в результате которого заданная фаза колебания напряжения перемещается со временем от звена к звену. Если мгновенные значения напряжений *un(t)* изображать соответствующими отрезками и расположить эти отрезки на графике с координатами *un* и *n*, то огибающая концов этих отрезков в каждый момент времени будет гармонической функцией номера звена *n*, причем эта огибающая смещается со временем в ту или иную сторону.

 По аналогии с волнами в распределенных системах скорость перемещения огибающей называется фазовой скоростью *V*. Из выражения (8) для фазовой скорости *V* получаем

$$
V = p/\beta \tag{9}
$$

В случае дискретной цепочки фазовая скорость измеряется в единицах [звеньев/сек.], а величина  $\beta$  равна сдвигу фаз между соседними звеньями.

По аналогии с оптикой волну, перемещающуюся в сторону увеличения «пространственной» координаты *n*, называют падающей (γ *= -j*β), а волну, распространяющуюся в обратном направлении, – отраженной (γ *= j*β).

 Каждой из волн напряжения (падающей и отраженной) соответствует своя волна тока. Отношение амплитуд волн напряжения (*A*) и тока (*B*) для каждого из возможных значений постоянной распространения определяется из уравнений (5)

$$
A/B = Z_1 + Z_2 - Z_2 k \tag{10}
$$

В рассматриваемом случае это отношение равно *jZ2sin*β для падающей волны и -*jZ2sin*β для отраженной. Поэтому распределение тока, соответствующее напряжению (8) имеет вид

$$
i_n(t) = (A_1 e^{j(pt - \beta n)} - A_2 e^{j(pt + \beta n)} / jZ_2 sin \beta
$$
 (11)

2. Второй тип вынужденных колебаний в цепочке имеет место, когда частота сигнала *p* больше критической частоты <sup>ω</sup>*C .* В этом случае из соотношения (6) следует, что постоянная распространения  $\gamma$  является комплексной величиной вида  $\gamma = \alpha + j\pi$  или  $\gamma = -\alpha - j\pi$ . Тогда напряжение на п-м звене определяется равенством

$$
u_n(t) = (-1)^n (A_1 e^{jpt - \alpha n} + A_2 e^{jpt + \alpha n}). \tag{12}
$$

Первое описывает колебание. амплитула слагаемое которого уменьшается с увеличением номера звена (аналог падающей волны), а второе колебание с нарастающей амплитудой (аналог отраженной волны). Чередующийся знак выражения при изменении номера звена показывает, что колебания в соседних звеньях происходят в противофазе.

Вернемся к исходной задаче о вынужденных колебаниях цепочки с подключенной нагрузкой. Решение представляет собой суперпозицию падающей и отраженной волн, однако в отличие от бесконечной цепочки амплитуды этих волн не могут быть произвольными. В частности отношение амплитуд падающей и отраженной от нагрузки волны определяется сопротивлением нагрузки. Как и прежде рассмотрим случаи  $p < \omega_C$  и  $p > \omega_C$ .

Если частота генератора меньше критической, напряжение и ток в  $\mathbf{1}$ цепочке определяются выражениями (8) и (11). Подставляя их в граничное условие на нагрузке (2) получим отношение амплитуд отраженной  $A_2$  и падающей  $A<sub>l</sub>$  волн, называемое коэффициентом отражения  $\Gamma$ 

$$
\Gamma = A_2/A_1 = e^{-2j\beta N} (Z_L - Z_0)/(Z_L + Z_0) \tag{13}
$$

Величина  $Z_0$ , входящая в это выражение, называется характеристическим или волновым сопротивлением цепочки и равна отношению напряжения  $u_n$  к току  $i_n$ в бегущей волне (падающей или отраженной)

$$
Z_0 = \sin \beta / pC = ((1 - (p/\omega_c)^2) L/C)^{1/2}.
$$
 (14)

Если сопротивление нагрузки  $Z_L$  равно волновому сопротивлению  $Z_0$ , коэффициент отражения равен нулю. Поскольку отраженная волна отсутствует, вся энергия падающей волны поглощается в нагрузке. Выполнение этого условия называется согласованием цепочки и нагрузки и аналогично согласованию линии передачи и нагрузки.

Условие согласования дает другой способ определения волнового сопротивления: если подключить к выходу одного звена цепочки сопротивление, равное волновому, входное сопротивление звена также станет равным волновому сопротивлению. Поэтому при подключении ко входу дополнительных звеньев входное сопротивление получившейся цепи всегда остается равным волновому, и такая цепочка эквивалентна бесконечной.

Так как в согласованной цепочке распространяется только одна бегущая волна, амплитуда колебаний одинакова во всех звеньях, и коэффициент передачи цепочки - отношение амплитуд на выходе и входе  $K = U_N/U_0$  – равен 1 для всех частот, меньших критической частоты ( $p < \omega_C$ ).

Обычно нагрузка представляет собой постоянное активное сопротивление, и для согласования выбирается значение  $Z_L = (L/C)^{1/2}$  (часто эту величину также называют волновым сопротивлением). Поскольку точное значение волнового сопротивления (14) зависит от частоты, то при указанном выборе  $Z_L$  хорошее согласование обеспечиваться лишь на частотах, много меньших критической. При приближении частоты сигнала к критической частоте согласование ухудшается, амплитуда отраженной волны растет, а коэффициент передачи цепочки падает и испытывает осцилляции - проявляются резонансные свойства цепочки.

Резонансные явления в цепочках наиболее выражены при сильном рассогласовании ( $Z_L >> Z_0$  или  $Z_L << Z_0$ ). В частности, если конец цепочки замкнут или разомкнут ( $Z_L = 0$  или  $Z_L = \infty$ ), то, как это следует из (13), амплитуды падающей и отраженной волн одинаковы по величине ( $|I| = 1$ ). Эти волны интерферируют, в результате чего в цепочке формируется стоячая волна.

Рассмотрим разомкнутую цепочку. Определяя из (13) отношение амплитуд  $A_2/A_1 = e^{-2j\beta N}$ , используя выражение для напряжения в цепочке (8) и граничное условие на стороне генератора входного напряжения (1), можно найти амплитуду  $A<sub>I</sub>$  и, тем самым, полностью определить напряжение в цепочке

$$
u_n(t) = e^{jpt} (e^{-j\beta n} + e^{-2j\beta N} e^{-j\beta n}) E_0 / 2 cos \beta N. \quad (15)
$$

Отсюда следует, что на частотах, удовлетворяющих соотношению  $cos\beta N = 0$ , в отсутствие потерь напряжение принимает бесконечно большие значения, т.е. наблюдается резонанс. Используя выражение (6), определяющее величину  $\beta$ , можно найти резонансные частоты  $\omega_m$ :

$$
\omega_m = \omega_C \sin ((2m+1)\pi/4N), \qquad m = 0...N-1 \tag{16}
$$

В действительности генератор напряжения на входе фильтра не является идеальным, а цепочка обладает потерями. Поэтому на резонансных частотах наблюдаются резонансные пики напряжения с ограниченной амплитудой. В соответствии с выражением (15) распределение амплитуд колебаний по звеньям цепочки при резонансе имеет вид, аналогичный стоячим волнам с максимумом (пучностью) амплитуды напряжения на разомкнутом конце цепочки и минимумом (узлом) на вхоле (Рис.4). Кажлой резонансной частоте соответствует свое распределение амплитуды (форма стоячей волны).

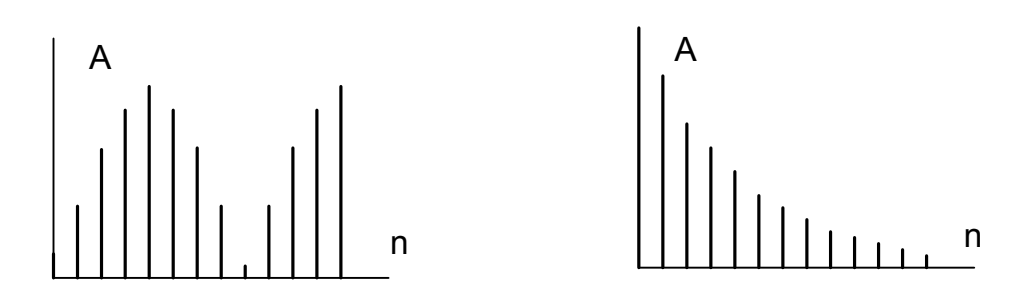

Рис.4. Распределения амплитуд Рис.5. Распределение амплитуд колебаний колебаний при резонансе. на частотах выше критической.

способом Аналогичным можно найти резонансные частоты  $\mathbf{M}$ соответствующие распределения амплитуд, когда выход цепочки замкнут и/или генератор Если элемента. на вхоле включен тока. сопротивление подключенного к цепочке (источника сигнала или нагрузки), намного меньше характеристического сопротивления, на соответствующем конце цепочки наблюдается узел стоячей волны, а если это сопротивление намного больше характеристического - пучность. В общем случае несогласованной нагрузки колебания в цепочке можно рассматривать как суперпозицию бегущих и стоячих волн.

2. Пусть теперь частота колебаний в рассматриваемой цепочке больше критической. Тогда решение задачи нужно искать в виде (12) с учетом граничных условий (1) и (2). Используя эти соотношения, можно показать, что амплитуда падающей волны экспоненциально уменьшается по мере распространения. При достаточно большом числе звеньев *N* и/или большом коэффициенте затухания  $\alpha$  амплитуда падающей волны на нагрузке ничтожно мала и отраженной волной можно пренебречь. В этом случае в (12) можно ограничиться лишь первым членом. Тогда распределение амплитуд по звеньям описывается экспонентой  $E_0 e^{-\alpha n}$ ,  *-*α *n* , причем колебания в соседних звеньях находятся в противофазе (Рис.5).

Используя соотношение (6) можно показать, что с увеличением частоты коэффициент α растет, а коэффициент передачи цепочки *K = UN/U0* падает. На частотах, намного превышающих критическую, индуктивное сопротивление звена (*pL*) намного больше емкостного сопротивления (*1/pC*). В этом случае цепочку можно рассматривать как последовательность LC-делителей напряжения, причем соседние делители не влияют друг на друга. Тогда, предполагая, что сопротивление нагрузки также намного меньше индуктивного сопротивления, легко получить, что частотная зависимость коэффициента передачи цепочки имеет вид

$$
K \sim \left(\omega_C / p\right)^{2N+1} \tag{17}
$$

Это соотношение показывает, что на частотах выше критической цепочка ослабляет сигнал, и с увеличением частоты и числа звеньев ослабление сигнала быстро растет. Поэтому рассматриваемая цепочка может использоваться в качестве фильтра низких частот.

 Результирующая частотная характеристика фильтра для всей области частот  $0 \leq p \leq \infty$  при идеально согласованной нагрузке имеет вид, показанный на Рис.6, где использовано обозначение *х = p/*<sup>ω</sup>*C*. Наличие затухания в реальной цепочке сглаживает излом характеристики вблизи критической частоты, а рассогласование вызывает осцилляции характеристики.

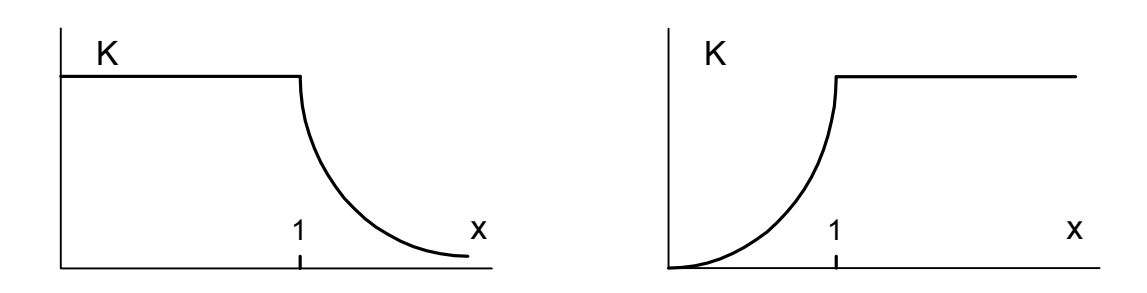

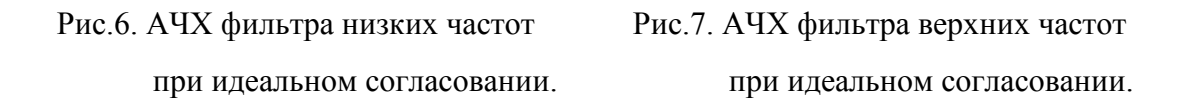

 Аналогичное рассмотрение можно провести для цепочки, показанной на Рис.2. В такой цепочке бегущие волны могут распространяться, если частота колебаний превышает критическую частоту

$$
\omega_C = 1/2 (LC)^{1/2} \tag{18}
$$

На частотах ниже критической амплитуда колебаний экспоненциально затухает по мере распространения. Поэтому рассматриваемая цепочка может использоваться в качестве фильтра верхних частот. Согласование фильтра и нагрузки (отсутствие отражения) достигается при сопротивлении нагрузки, равном волновому сопротивлению фильтра

$$
Z_0 = ( (1 - (\omega_C / p)^2) L/C )^{1/2} . \tag{19}
$$

При несогласованной нагрузке проявляются резонансные свойства цепочки. Если на входе цепочки включен идеальный генератор напряжения, а выход разомкнут, резонансные частоты определяются выражением

$$
\omega_m = \omega_C / \sin ((2m+1)\pi/4N), \qquad m = 0...N-1 \tag{20}
$$

В отсутствие затухания (*ZL = 0* или *ZL =* <sup>∞</sup> ) колебания в цепочке имеют вид стоячей волны. Частотная характеристика фильтра верхних частот при идеально согласованной нагрузке имеет вид, показанный на Рис.7.

#### **ЭКСПЕРИМЕНТАЛЬНАЯ УСТАНОВКА**

 Схема установка изображена на Рис.8. Исследуются LC фильтры низких и высоких частот, содержащие двенадцать Т–образных звеньев. Для уменьшения числа компонентов установки последовательно включенные

11

элементы соседних Т-звеньев (индуктивности в фильтре низких частот и емкости в фильтре высоких частот) объединены и представляют собой один элемент (катушку индуктивности и конденсатор соответственно). Значения индуктивности L и емкости C одинаковы для обоих фильтров и составляют 120 мкГн и 2 нФ.

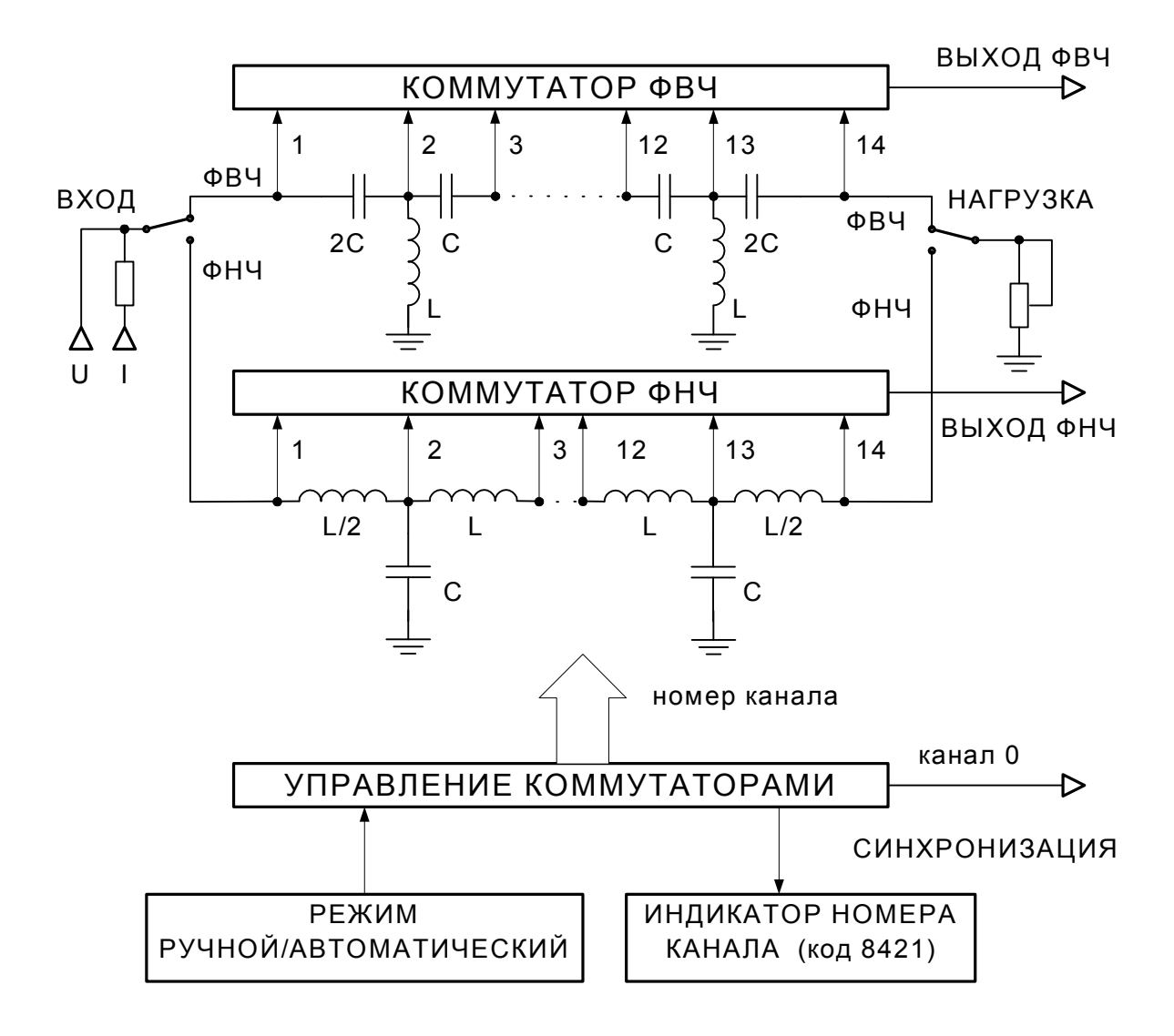

Рис.8. Схема экспериментальной установки.

 Входной сигнал может быть подан на исследуемый фильтр с помощью переключателя ВХОД (положения ФНЧ и ФВЧ). Источником входного сигнала служит промышленный генератор напряжения. Гнездо U используется для подключения генератора непосредственно ко входу фильтра, выбранного переключателем ВХОД. При подключении генератора к гнезду I напряжение подается на вход выбранного фильтра через сопротивление, величина которого

заведомо намного больше входного сопротивления фильтра. В этом случае можно считать, что на входе фильтра действует генератор тока.

 С помощью переключателя НАГРУЗКА (положения ФНЧ и ФВЧ) к выходу соответствующего фильтра подключается переменный резистор, а выход другого фильтра остается разомкнутым. Переменный резистор снабжен шкалой, по которой отсчитывается установленное значение сопротивления.

 Для проведения измерений в разных точках фильтра используется аналоговый коммутатор (мультиплексор). Коммутатор – это электронное устройство (обычно интегральная микросхема), имеющее несколько входов (каналов) и один выход и выполняющее функции обычного механического многопозиционного переключателя. Каждый из входов коммутатора может быть подключен к выходу. Номер соединяемого входа (номер канала) определяется цифровым кодом, подаваемым на коммутатор по специальным линиям.

Каждый фильтр установки имеет собственный 16-канальный коммутатор, с помощью которого соответствующее гнездо ВЫХОД (ФНЧ или ФВЧ) может быть подключено к любой точке фильтра (14 точек для каждого фильтра). Назначение каналов коммутатора (номера 0…15) следующее: канал 0 подключен к общему проводу схемы (земля), канал1 –вход звена 1 (вход фильтра), канал2 –звено 1, …, канал13 –звено 12, канал14 –выход звена 12 (выход фильтра), канал15 –земля. Точка «звено *n*» является средней точкой *n*-го Т-образного звена цепочки.

Номер подключенного канала коммутатора задается 4-разрядным двоичным кодом (веса разрядов кода – 1, 2, 4, 8). Код на входе коммутатора индицируется с помощью светодиодов, размещенных на передней панели установки. Горящий светодиод означает, что соответствующий разряд установлен в 1, погашенный обозначает 0. Пример индикации: номер канала равен  $11$  ( $11=8+2+1$ ), следовательно, горят светодиоды разрядов 8, 2 и 1.

Код управления коммутатором формируется на выходе 4-разрядного двоичного счетчика импульсов и равен числу импульсов (по модулю 16), поданных на счетчик. Импульсы, поступающие на вход счетчика, могут вырабатываться двумя способами. Режим работы устанавливается переключателем РЕЖИМ (положения Ручной, Автоматический).

В ручном режиме при каждом нажатии кнопки на панели установки генерируется одиночный импульс, который увеличивает состояние счетчика, и номер подключенного канала возрастает на единицу.

В автоматическом режиме специальный генератор, встроенный в установку, вырабатывает импульсы непрерывно. Поэтому к выходу коммутатора поочередно подключаются все каналы с 0-го по 15-й, и эта последовательность периодически повторяется во времени. В результате распределение колебаний по звеньям цепочки преобразуется на выходе коммутатора в распределение колебаний по временным интервалам и может наблюдаться с помощью осциллографа. Для получения неискаженной картины время, в течение которого к выходу коммутатора подключен один канал (время опроса), должно быть намного больше периода колебаний. Синхронизации развертки осциллографа производится импульсом, который переводит счетчик из состояния 15 в состояние 0, и который выведен на гнездо СИНХРОНИЗАЦИЯ. Частота переключения каналов примерно равна 1.6 кГц, время опроса одного канала составляет около 600 мкс, а время опроса всех каналов составляет около 10 мс.

#### **УПРАЖНЕНИЯ**

#### *1. Предварительные расчеты.*

 При выполнении задачи исследуется один из фильтров (ФНЧ или ФВЧ) по указанию преподавателя. Перед проведением исследований следует рассчитать:

1.Критическую частоту фильтра.

2.Характеристическое сопротивление фильтра.

3.Три самые низкие резонансные частоты фильтра при условии, что на его входе действует идеальный генератор напряжения, а сопротивление нагрузки бесконечно велико.

#### *2. Указания по работе с аппаратурой.*

Измерения амплитуд и фаз сигналов проводятся с помощью двухлучевого осциллографа. Один из входов вертикального отклонения осциллографа подключают к выходу коммутатора исследуемого фильтра (гнездо ВЫХОД ФНЧ/ФВЧ), а второй вход осциллографа – ко входу фильтра (гнездо U). Гнездо СИНХРОНИЗАЦИЯ установки подключают ко входу внешней синхронизации осциллографа.

Для работы в режиме ручного управления коммутатором необходимо перевести тумблер управления режимом в положение РУЧНОЙ. Требуемый номер канала устанавливается нажатием кнопки на панели установки. Индикация номера подключенного канала и назначение каналов даны выше в описании экспериментальной установки. Развертка осциллографа переводится в режим внутренней синхронизации.

 Для работы с автоматическим переключением коммутатора тумблер режима переводится в положение АВТОМАТИЧЕСКИЙ. Развертка осциллографа переводится в режим внешней синхронизации. Скорость развертки устанавливается такой, чтобы на экране умещалось изображение сигналов всех 16 –ти каналов коммутатора (0-й и 15-й каналы дают нулевое напряжение).

У генератора сигнала используют выход с регулируемым напряжением и имеющий наименьшее внутреннее сопротивление. Для избежания перегрузки электронной схемы и вызванного этим искажения сигнала амплитуда напряжения на звеньях фильтров не должна превышать 2В. Следует учитывать, что при резонансе напряжение на звеньях фильтра может значительно превышать напряжение, подаваемое от генератора. Отсутствие перегрузки контролируется с помощью осциллографа.

#### *3. Определение волнового сопротивления фильтра.*

 Установить режим автоматической коммутации. К выходу исследуемого фильтра подключить резистор нагрузки. Подать на вход U сигнал с частотой, близкой к частоте первого резонанса <sup>ω</sup>*1*. Изменяя сопротивление нагрузки, найти положение, соответствующее наиболее равномерному распределению амплитуды по звеньям фильтра. Сравнить полученное значение сопротивления с рассчитанным характеристическим сопротивлением фильтра. Изменяя частоту сигнала и каждый раз добиваясь максимально равномерного распределения амплитуды, определить зависимость характеристического сопротивления от частоты.

#### *4. Исследование частотной характеристики фильтра*

 Измерения проводятся в режиме автоматической коммутации при сопротивлении нагрузки, равном характеристическому. Измеряя амплитуду на выходе фильтра (канал 14), снять зависимость коэффициента передачи фильтра от частоты сигнала генератора, подаваемого на вход U. В ходе измерений проследить, как изменяется вид распределения амплитуды колебаний по звеньям в зависимости от соотношения между частотой сигнала и критической частотой (намного меньше/больше, близки), зарисовать характерные распределения.

### *5. Исследование зависимости фазовой скорости от частоты (дисперсионной кривой)*

 Фазовая скорость рассчитывается по соотношению (9). Для определения величины  $\beta$  (сдвига фаз между колебаниями в соседних звеньях) измеряется разность фаз между сигналами на входе и выходе фильтра, и результат делится на число звеньев в фильтре. Разность фаз определяется в режиме ручного переключения каналов при согласованной нагрузке. Сигнал со входа фильтра (гнездо U) подается на один из входов осциллографа, сигнал с выхода фильтра (канал 14) - на другой вход. Для повышения точности измерений следует совместить нулевые линии обоих лучей. В целях экономии времени определение фазовой скорости проводить только на тех частотах, на которых разность фаз между сигналами на входе и выходе фильтра равна целому числу  $\pi$ . Начиная с самых низких частот и плавно увеличивая частоту генератора, найти значения, соответствующие сдвигу фаз, равному  $\pi$ ,  $2\pi$  и т.д.

## *6. Исследование распределения амплитуд и фаз напряжения по звеньям фильтра вне полосы пропускания*

 Измерения проводятся при согласованной нагрузке, сигнал генератора подается на вход U. Устанавливается режим автоматической коммутации и подбирается частота сигнала, при которой хорошо наблюдается затухание колебаний в фильтре. Измеряется зависимость амплитуды колебаний от номера звена. Установка переключается в режим ручной коммутации каналов и на этой

же частоте измеряется сдвиг фаз между входным сигналом фильтра и сигналами на выходах всех звеньев фильтра.

#### *7. Исследование резонансных явлений в фильтре*

 Измерения проводятся в режиме автоматической коммутации. Сигнал генератора подается на вход U, а нагрузка отключается от выхода исследуемого фильтра (выход разомкнут). Изменяя частоту генератора, найти частоты первого, второго и третьего резонансов (узел на входе фильтра, пучность на выходе) и для каждой из частот снять распределение амплитуды колебаний по звеньям. Аналогично найти резонансные частоты и качественно зарисовать распределения амплитуд для случаев, когда к выходу фильтра подключена нагрузка с нулевым сопротивлением (выход замкнут) и/или когда на входе фильтра действует источник тока (генератор подключен ко входу I).

#### **КОНТРОЛЬНЫЕ ВОПРОСЫ**

 1. Как качественно объясняется способность фильтра пропускать на выход только колебания, с частотами, лежащими в определенной области спектра?

 2. По каким признакам можно определить, что фильтр нагружен на сопротивление, равное характеристическому?

 3. Каков физический смысл понятий волны и фазовой скорости волны в фильтре?

3. Каково распределение амплитуд и фаз напряжения по звеньям фильтра в полосе пропускания и за ее пределами?

#### **ЛИТЕРАТУРА**

1. В.В.Мигулин и др. Основы теории колебаний М.,Наука, 1978.